## INONICO **Router Bit RPM Chart**

Warning: Make sure the router bit is properly fastened and tightened in the router's collet and the bit can rotate freely without any obstructions.

Instructions: Slowly dial up the RPMs on your router to the recommended maximum. Then, dial back if needed to find the "sweet spot". The sweet spot is the speed at which the least resonant vibration is present. If the sweet spot cannot be achieved within 5,000 RPMs of the max, check the collet for residue or other debris and start over.

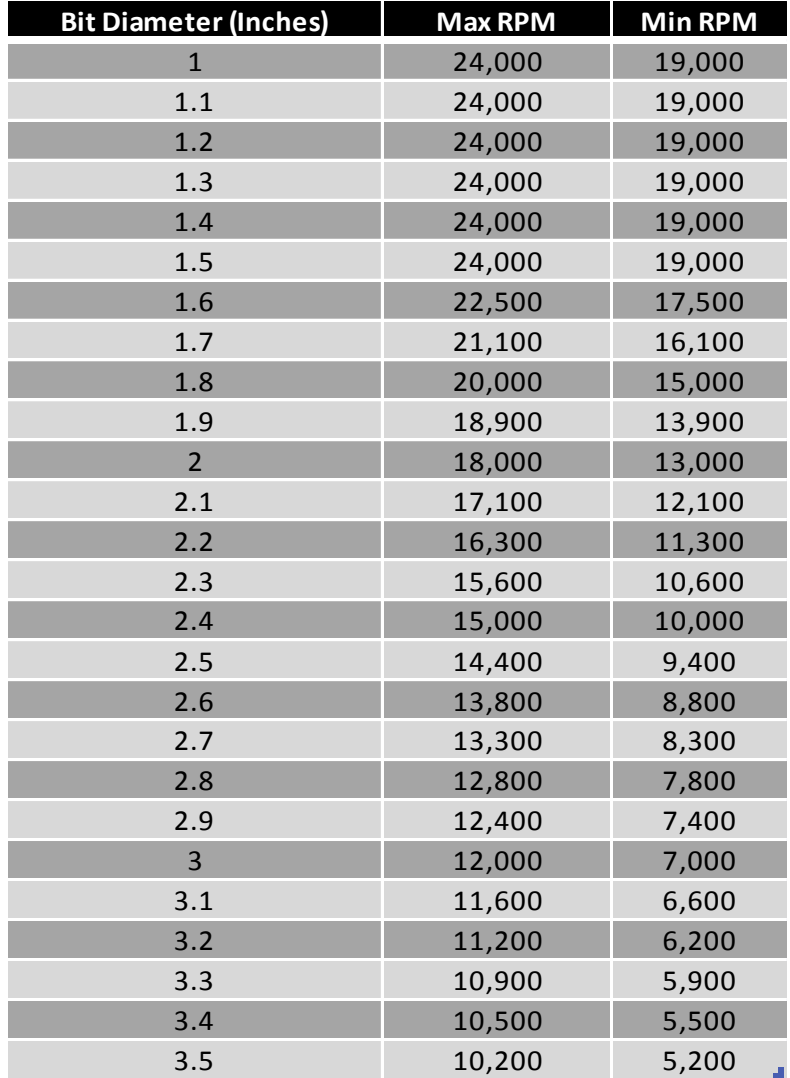